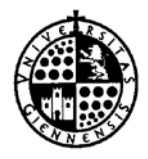

**UNIVERSIDAD DE JAÉN** *ServiciodeAsuntosEconómicos*

Jaén, 26 de enero de 2015.

# **VERSIONES DE LOS FORMULARIOS**

Se producen los siguientes cambios:

### **Impreso "Liquidación de Gastos en Comisión de Servicios"**

Versión: 2.0

- Se modifica la página de "Liquidación", especificando los nuevos conceptos y añadiendo campos de Aplicaciones Económicas para cada uno.
- Se añade nuevo campo número de cuenta bancaria I.B.A.N.
- Al actualizar el campo DNI, se borra el campo IBAN.
- Se elimina campo número de cuenta bancaria.
- Se añade campo "Sector" con el tipo de usuario.
- Se hacen no imprimibles los botones "Volver a Impreso" y "Cumplimentar Liquidación".

### **Impreso "Bolsa de Viaje"**

Versión: 2.0

- Se añade nuevo campo de firma digital.
- Se añade nuevo campo número de cuenta bancaria I.B.A.N.
- Al actualizar el campo DNI, se borra el campo IBAN.
- Se elimina campo número de cuenta bancaria.
- Se actualiza la forma de calcular importes para evitar errores.

### **Impreso "Solicitud de Transferencia al Extranjero"**

Versión: 2.0

- Se actualiza el modelo, siguiendo indicaciones de Caja Rural.

### **Impreso "Solicitud de Anticipo de Gastos a Justificar"**

Versión: 2.0

- Se actualiza el modelo, aclarando datos sobre el solicitante.

### **Impreso "Cálculo de la Seguridad Social"**

Versión: 2.0

- Se actualiza Tipos de Cotización.

### **Impreso "Reintegro de Facturas"**

Versión: 2.0

- Se añade nuevo campo de firma digital.

### **Impreso "Relación de Necesidades"**

Versión: 2.0

- Se añade nuevo campo de firma digital.

Cambios a 13 de marzo de 2014:

### **Impreso "Solicitud de Transferencia al Extranjero"**

Versión: 1.32

- Se actualiza el modelo, siguiendo indicaciones de Caja Rural.

### Cambios a 13 de marzo de 2014:

#### **Impreso "Solicitud de Transferencia al Extranjero"**

Versión: 1.31

- Se actualiza el modelo, siguiendo indicaciones de Caja Rural.
- Se modifica el comportamiento del campo "IBAN". Ahora comprueba si el número de cuenta IBAN es correcto.

#### Cambios a 10 de febrero de 2014:

#### **Impreso "Cálculo de la Seguridad Social"**

Versión: 1.32

- Se actualizan Tipos de Cotización.

### Cambios a 4 de febrero de 2014:

#### **Impreso "Cálculo de la Seguridad Social"**

Versión: 1.31

- Se actualizan Tipos de Cotización.

### Cambios a 27 de enero de 2014:

#### **Impreso "Asistencia a Tribunales"**

Versión: 1.3

- Se añade campo que calcula el código de cuenta bancaria IBAN a partir del número de cuenta bancaria.

### **Impreso "Bolsa de Viaje"**

Versión: 1.3

- Se añade campo que calcula el código de cuenta bancaria IBAN a partir del número de cuenta bancaria.

#### **Impreso "Cálculo de la Seguridad Social"**

Versión: 1.3

- Se modifica el importe de la Base de Cotización Máxima, 3.597,00€, conforme a los Presupuestos Generales de 2014 (aplicable desde 1 enero 2014).
- Se actualizan y clarifican los Tipos de Becarios.

### **Impreso "Liquidación Comisión de Servicios"**

Versión: 1.3

- Se añade campo que calcula el código de cuenta bancaria IBAN a partir del número de cuenta bancaria.

### **Impreso "Retribución Alumnos en Prácticas"**

Versión: 1.3

- Se añade campo que calcula el código de cuenta bancaria IBAN a partir del número de cuenta bancaria.

### **Impreso "Retribución de Personal"**

Versión: 1.3

- Se añade campo que calcula el código de cuenta bancaria IBAN a partir del número de cuenta bancaria.

### **Impreso "Solicitud de Transferencia ACF"**

Versión: 1.3

- Se añade campo que calcula el código de cuenta bancaria IBAN a partir del número de cuenta bancaria.

#### **Impreso "Solicitud de Transferencia al Extranjero"**

Versión: 1.3

- Se modifica el número de cuenta para que quede reflejado el código de cuenta bancaria IBAN.

#### **Impreso "Solicitud de Petición de Cheques al Extranjero"**

Versión: 1.3

- Se modifica el número de cuenta para que quede reflejado el código de cuenta bancaria IBAN.

#### Cambios a 18 de julio de 2013:

### **Impreso "Liquidación por Comisión de Servicios"**

Versión: 1.22

- Arreglado error en el orden de cálculo de los campos.
- Arreglado el error en el cálculo del campo "Líquido al percibir" cuando éste se convierte en 0.

### **Impreso "Ficha de Proveedor"**

Versión: 1.2

- Se añade el campo "correo electrónico".

#### Cambios a 5 de febrero de 2013:

### **Impreso "Liquidación por Comisión de Servicios"**

Versión: 1.21

- Arreglado error en el orden de cálculo de los campos.

### Cambios a 1 de febrero de 2013:

### **Impreso "Anticipo de Cajero"**

Versión: 1.2

- Se añaden campos de firma electrónica.
- Se añade máscara personalizada para los campos "Unidad Orgánica".
- Se comprueba el orden de tabulación de los campos.

#### **Impreso "Anticipo Gastos a Justificar"**

Versión: 1.2

- Se añaden campos de firma electrónica.
- Se añade máscara personalizada para los campos "Unidad Orgánica".
- Se comprueba el orden de tabulación de los campos.

# **Impreso "Asistencia a Tribunales"**

# Versión: 1.2

- Arreglado el fallo en el cálculo de decimales con algunas versiones de Adobe.
- Se añaden campos de firma electrónica.
- Se añade máscara personalizada para los campos "Unidad Orgánica".
- Se comprueba el orden de tabulación de los campos.
- Se declaran campos calculados como sólo lectura.
- Se declaran campos como predeterminados.

# **Impreso "Bolsa de Viaje**

Versión: 1.2

- Arreglado el fallo en el cálculo de decimales con algunas versiones de Adobe.
- Se añaden campos de firma electrónica.
- Se añade máscara personalizada para los campos "Unidad Orgánica".
- Se comprueba el orden de tabulación de los campos.

# **Impreso "Cálculo de la Seguridad Social"**

Versión: 1.2

- Actualizado tipo aplicable al P.D.I. Funcionario posterior al 1/01/2101. Del 12,15% pasa al 18,05% (aplicable desde 1 enero 2013).
- Arreglado el fallo en el cálculo de decimales con algunas versiones de Adobe.
- Se comprueba el orden de tabulación de los campos.

# **Impreso "Composición de Tribunales"**

Versión: 1.2

- Se añaden campos de firma electrónica.
- Se añade campo "Área de Conocimiento".
- Se comprueba el orden de tabulación de los campos.

### **Impreso "Justificación Anticipo de Cajero"**

Versión: 1.2

- Arreglado el fallo en el cálculo de decimales con algunas versiones de Adobe.

### **Impreso "Liquidación por Comisión de Servicios"**

Versión: 1.2

- Arreglado el fallo en el cálculo de decimales con algunas versiones de Adobe.
- Se añaden campos de firma electrónica.
- Se añade máscara personalizada para los campos "Unidad Orgánica".
- Se comprueba el orden de tabulación de los campos.

# **Impreso "Reintegro de Facturas"**

Versión: 1.2

- Se añaden campos de firma electrónica.
- Se comprueba el orden de tabulación de los campos.

# **Impreso "Retribución Alumnos en Prácticas"**

Versión: 1.2

- Se añaden campos de firma electrónica.
- Se añade máscara personalizada para los campos "Unidad Orgánica".
- Se comprueba el orden de tabulación de los campos.

# **Impreso "Retribución de Personal"**

Versión: 1.2

- Arreglado el fallo en el cálculo de decimales con algunas versiones de Adobe.
- Se añaden campos de firma electrónica.
- Se añade máscara personalizada para los campos "Unidad Orgánica".
- Se comprueba el orden de tabulación de los campos.

### **Impreso "Solicitud Autorización Comisión de Servicios"**

Versión: 1.2

- Se añaden campos de firma electrónica.
- Se comprueba el orden de tabulación de los campos.

### **Impreso "Solicitud de Documentos"**

Versión: 1.2

- Se comprueba el orden de tabulación de los campos.

### **Impreso "Solicitud Transferencia ACF"**

Versión: 1.2

- Se clarifica el formulario.
- Se añaden campos de firma electrónica.
- Se añade máscara personalizada para los campos "Unidad Orgánica".
- Se comprueba el orden de tabulación de los campos.

# **Impreso "Solicitud de Transferencia al Extranjero"**

Versión: 1.2

- Se comprueba el orden de tabulación de los campos.
- Se cambia el comportamiento en los campos IBAN y Swift para aceptar números de cuenta que empiecen por "0".

### **Impreso "Trasporte Fuera del Aula"**

Versión: 1.2

- Se añaden campos de firma electrónica.
- Se añade máscara personalizada para los campos "Unidad Orgánica".
- Se comprueba el orden de tabulación de los campos.

El resto de los formularios siguen en la versión anterior.